Управление образования администрации Кавалеровского муниципального

# округа Приморского края

Муниципальное образовательное бюджетное учреждение дополнительного

образования «Центр детского творчества» пгт Кавалерово

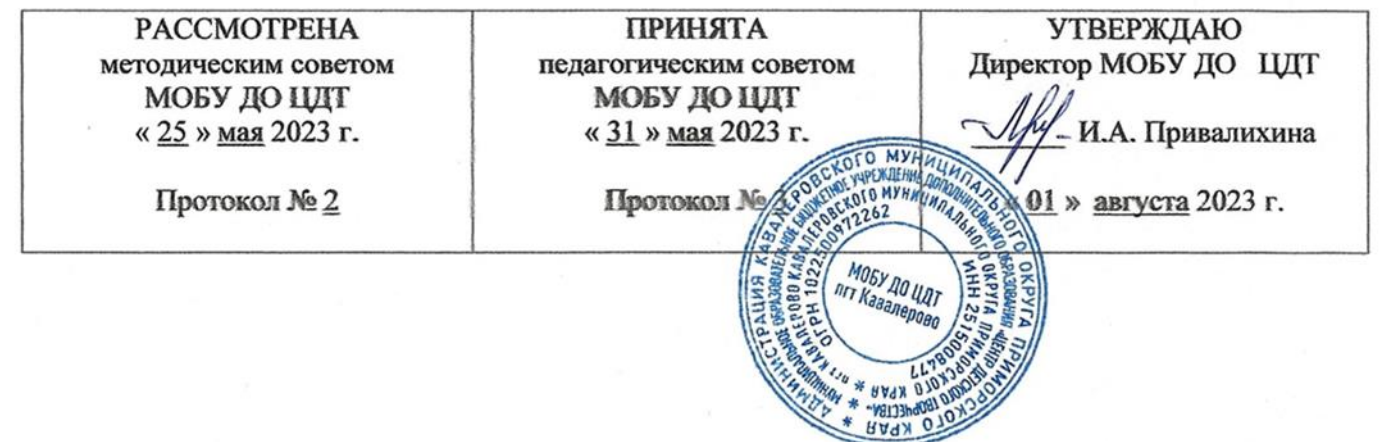

# **КОМПЬЮТЕРНАЯ ГРАФИКА И ДИЗАЙН**

Дополнительная общеобразовательная общеразвивающая программа

технической направленности реализуемая в сетевой форме

Возраст учащихся: 7-11 лет

Срок реализации программы: 1 год

Иванова Светлана Сергеевна

педагог дополнительного образования

пгт Кавалерово 2023

# **Раздел № 1. ОСНОВНЫЕ ХАРАКТЕРИСТИКИ ПРОГРАММЫ**

#### **1.1 Пояснительная записка**

**Актуальность программы.** Компьютерная графика – самый современный вид изобразительного искусства. Она развивает художественный вкус, расширяет и обогащает кругозор учащихся, способствует повышению культурного уровня. В последние годы наблюдается рост популярности цифрового рисунка. Компьютерный рисунок становится мощным средством популяризации изобразительного искусства.

Умение работать с компьютерной графикой является неотъемлемой частью информационной грамотности любого человека. Следовательно, начальные знания, в области компьютерной графики, полученные учащимися, имеют огромное значение в дальнейшей работе во всех сферах человеческой деятельности. В зависимости от используемых средств компьютерную графику можно разделить на несколько различных направлений:

Растровая графика – в первую очередь это работа с фотографиями и цифровой живописью, обработка сканированных изображений.

Векторная графика тесно связана с полиграфией, дизайном и конструированием.

Востребованность изучения программ компьютерной графики сегодня высока среди учащихся и их родителей. Это важнейший инструмент будущего дизайнера, оформителя, архитектора. Сложный материал адаптирован в данной программе для учащихся младшего и среднего школьного возраста.

Дополнительная общеобразовательная общеразвивающая программа «Компьютерная графика и дизайн» позволяет осуществить социальный заказ обучающихся и родителей, обусловленный значимостью информатизации современного общества; активизировать познавательную деятельность учащихся; реализовать их интерес к выбранному направлению. Программа дает возможность обучающимся реализовать свои творческие, интеллектуальные способности посредством информационных технологий.

**Направленность программы -** техническая.

**Язык реализации программы** – государственный язык РФ – русский.

 **Уровень освоения –** стартовый.

**Адресат программы.** Программа адресована учащимся 7-11 лет, не имеющим навыки работы с компьютером, склонным к творческой деятельности и не имеющим противопоказаний для работы за компьютером.

Для обучения принимаются все желающие, наполняемость групп: 7-11 человек.

# **Особенности организации образовательного процесса.**

Данная программа реализуется в сетевой форме на основании договора № 35 от 01 сентября 2023 г. «О сетевой форме реализации образовательных программ проекта Мобильный технопарк Кванториум» заключенного между МОБУ ДО «ЦДТ» и Краевое государственное автономное учреждение дополнительного образования «Региональный модельный центр Приморского края», в результате которой процесс обучения обеспечивается посредством ресурсов МОБУ ДО «ЦДТ» и материальных ресурсов краевого государственного автономного учреждения дополнительного образования «Региональный модельный центр Приморского края» (далее – КГАУ ДО «РМЦ Приморского края»).

КГАУ ДО «РМЦ Приморского края» предоставляет свое материальнотехническое обеспечение, расходные материалы необходимые для реализации программы согласно договора.

Программа рассчитана на 1 год обучения. Объем программы - 64 часа.

Режим занятий **-** 1 раз в неделю по 2 академических часа. Продолжительность академического часа - 40 минут, с 10-минутным перерывом.

## **1.2 Цель и задачи программы.**

**Цель программы:** Развитие творческих способностей обучающихся 7-11 лет, средствами графических редакторов.

#### **Задачи:**

*Воспитательные:*

− воспитывать самостоятельность, организованность, аккуратность;

− сформировать у учащихся культуру общения и поведения в коллективе, умение слушать собеседника или педагога;

− воспитывать культуру безопасного труда при работе за компьютером.

*Развивающие:*

− развивать у обучающихся познавательную, творческую деятельности в ИКТ-технологиях;

- развивать технические и дизайнерские способности учащихся в освоении компьютерных технологий.

*Обучающие:*

− изучить различные технологии теоретического и практического применения программных средств по созданию и обработке компьютерной графики и анимации;

− научить применять продукты компьютерной графики и анимации в пользовательской среде;

− дать первоначальные навыки работы в следующих программах: Inkscape, Gimp;

− дать практические знания и навыки, необходимые для самостоятельной разработки коротких Gif-анимаций, презентаций, интерактивных элементов для различных приложений, для разработки объектов растровой графики.

## **1.3 Содержание программы**

## **Учебный план**

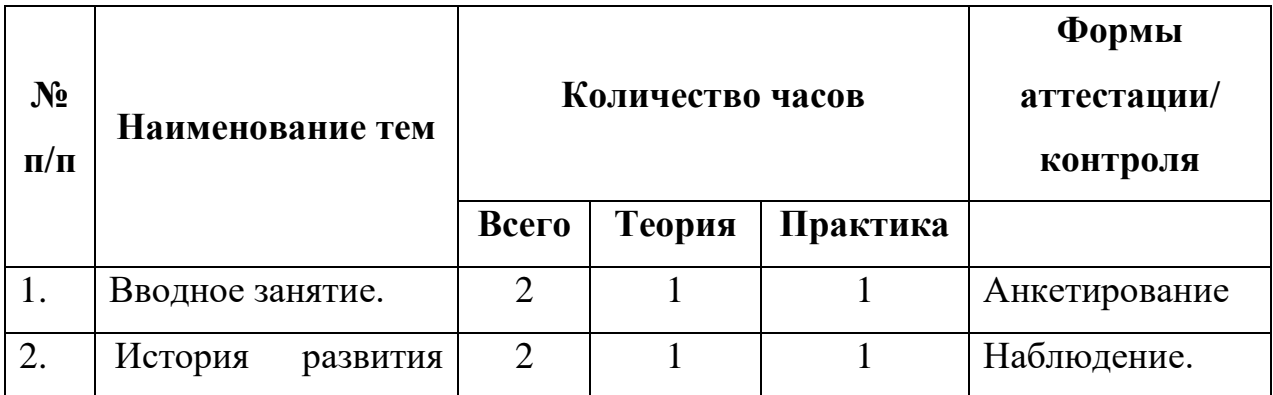

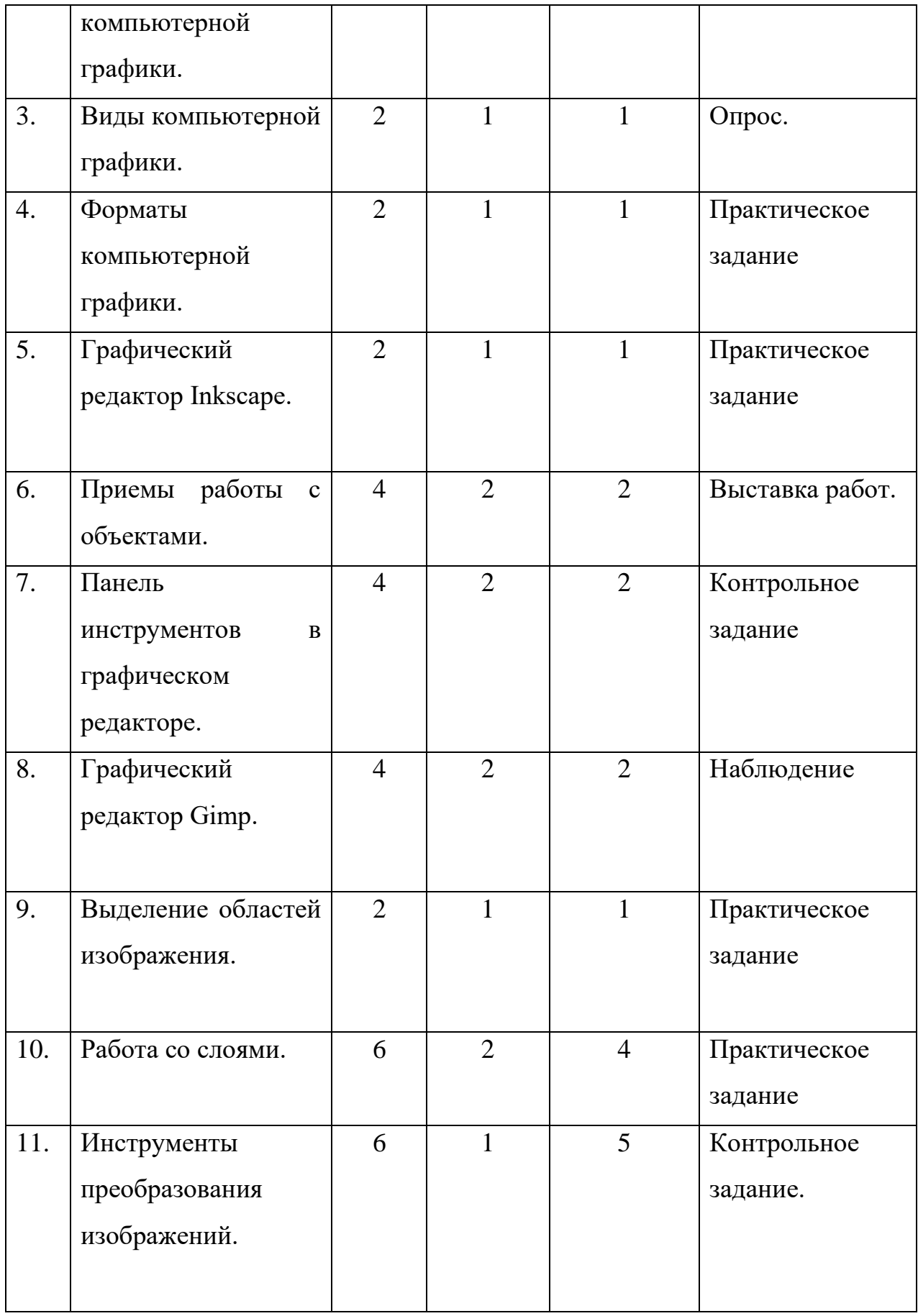

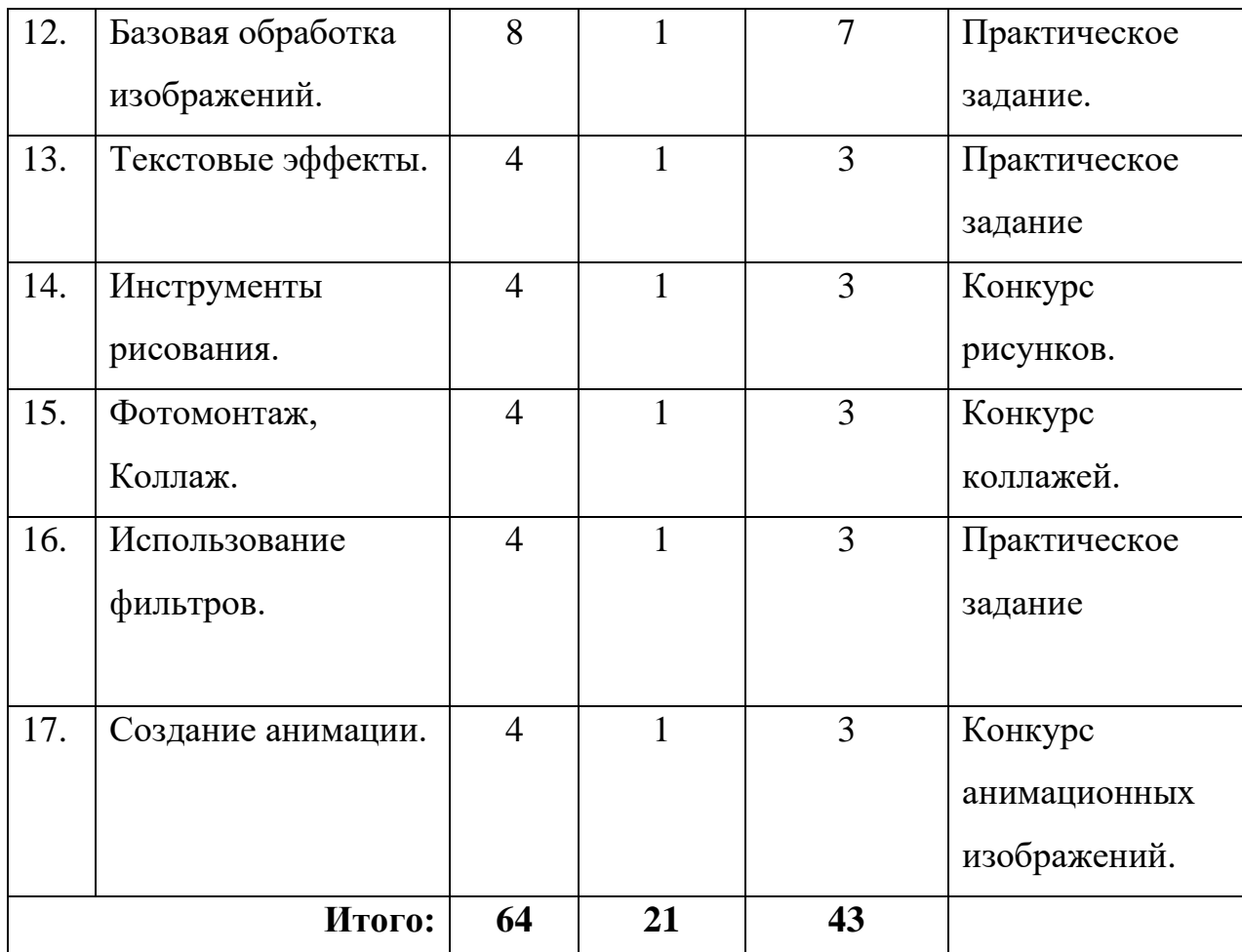

# **Содержание учебного плана**

# **1. Тема: Вводное занятие.**

*Теория.* Правила техники безопасности и гигиены при работе со средствами ИКТ. Требования к организации компьютерного рабочего места.

*Практика.* Игры на знакомство.

# **2. Тема: История развития компьютерной графики**

*Теория.* Понятие - компьютерная графика. История развития компьютерной графики.

*Практика.* Области применения компьютерной графики. Просмотр презентации «История развития компьютерной графики».

# **3. Тема: Виды компьютерной графики**

*Теория.* Компьютерная графика и ее виды (векторная, растровая). Особенности растровых и векторных программ.

*Практика.* Сравнение векторной и растровой графики. Просмотр презентации «Компьютерная графика».

#### **4. Тема: Форматы компьютерной графики**

*Теория.* Основные форматы компьютерной графики. Векторные форматы. Растровые форматы. Форматы растровых файлов и цветовые режимы. Методы сжатия графических данных.

*Практика.* Сохранение изображений в стандартных форматах, а также в собственных форматах графических программ. Просмотр презентации «Векторные и растровые форматы».

## **5. Тема: Графический редактор Inkscape**

*Теория.* Назначение и основные возможности графического редактора Inkscape. Алгоритм запуска графического редактора. Интерфейс программы (рабочее окно программы, панель инструментов, палитра).

*Практика.* Презентация «Возможности графического редактора Inkscape». Работа в программе. Создание первого рисунка в графическом редакторе.

#### **6. Тема: Приемы работы с объектами**

*Теория. О*сновные приемы работы с объектами в графическом редакторе. Алгоритм сохранения изображения. Основные приемы работы с объектами.

*Практика.* Инструмент «Выделение» и «Выделение произвольной области». Режим совмещения объектов. Монтаж рисунка из объектов. Окно программы Inkscape. Команда «Правка». Основные операции с фрагментом изображения. Создание графических примитивов в Inkscape. Изменение размера рисунка. Сохранение рисунка. Операции с цветом. Выбор фрагмента изображения.

## **7. Тема: Панель инструментов в графическом редакторе Inkscape**

*Теория.* Инструменты: карандаш, кисть, распылитель, линия, многоугольник, заливка, выбор цвета, кривая, эллипс, прямоугольник, скругленный прямоугольник, ластик, масштаб, надпись, выделение, выделение произвольной области.

*Практика.* Горизонтальное меню. Работа с выделенными объектами, перемещение, копирование, удаление, изменение размеров, вставка надписи. Создание стандартных фигур. Заливка областей. Изменение масштаба просмотра. Инструменты рисования линий. Создание и редактирование рисунка в графическом редакторе с текстом. Создание праздничных открыток «С Новый годом».

## **8. Тема: Графический редактор Gimp**

*Теория.* История создания Gimp. Работа с файлами в Gimp. Открытие и сохранение файлов.

*Практика.* Изменение масштаба изображения. Интерфейс программы Gimp. Стандартные окна GIMP. Панель инструментов. Окно изображения и его компоненты. Работа с файлами, с окнами и панелью инструментов.

## **9. Тема: Выделение областей изображения**

*Теория.* Выделение областей изображения.

*Практика.* Использование режима «Быстрой маски». Вставка выделенного объекта в другое изображение.

## **10. Тема: Работа со слоями**

*Теория.* Общее понятие о слоях. Панель слоев. Создание слоя.

*Практика.* Вставка выделенного объекта в другое изображение. Установка прозрачного фона. Понятие «Плавающее выделение». Работа с маской слоя. Практическая работа «Рамка для фотографии».

## **11. Тема: Инструменты преобразования изображений**

*Теория.* Инструменты преобразования изображений: виды и их особенности.

*Практика.* Работа с инструментами: перемещение, выравнивание, кадрирование, вращение, масштаб, искривление, перспектива, зеркало. Порядок выполнения работы «Зеркальное отображение». Создание интерактивной игры для мероприятия «Бравые ребята», посвященного Дню защитника Отечества.

## **12. Тема: Базовая обработка изображений.**

*Теория.* Структурное редактирование изображений. Композиции. Анализ и устранение дефектов композиции. Удаление ненужных деталей изображения. Дорисовка, клонирование. Инструменты цветокоррекции.

*Практика.* Коррекция изображения. Работа с инструментами «Лечебная кисть», «Штамп». Устранение эффекта красных глаз. Повышение яркости и контраста. Работа с инструментом «Кривые», «Уровни». Корректирующий слой выборочного осветления или затемнения. Раздельное тонирование изображения. Корректировка баланса белого. Изменение насыщенности и освещенности. Кадрирование. Изменение тональности. Применение технологии «умных масок». Превращаем фото в рисунок акварелью. Создание презентации, оформление зала к мероприятию «Вальс цветов», посвященному международному женскому Дню 8 марта.

## **13. Тема: Текстовые эффекты**

*Теория.* Текстовые эффекты: виды и их особенности.

*Практика.* Создание светящегося текста. Каллиграфическое рисование. Практическая работа «Пламенный текст», «Создаем ледяной текст». Практическая работа «В королевстве волшебства» с использованием светящегося текста.

#### **14. Тема: Инструменты рисования**

*Теория.* Инструменты рисования: виды и их особенности.

*Практика.* Использование инструментов рисования: карандаша, кисти, ластика, заливки, градиента. Раскрашивание чёрно-белых фотографий.

## **15. Тема: Фотомонтаж. Коллаж.**

*Теория.* Термин - фотомонтаж. Особенности создания компьютерного коллажа.

*Практика.* Работа со слоями. Как вставить часть одного изображения в другое. Плавный переход одного изображения в другое. Использование слоев для создания коллажа. Операции над слоями: удаление, перемещение, масштабирование, вращение, зеркальное отражение, объединение. Практическая работа: коллаж «Цветочная поляна». Конкурс коллажей: «Мамочка, мамуля, как тебя люблю я», «Они сражались, чтобы мир был таким!» Создание интерактивной викторины «Все о космосе».

#### **16. Тема: Использование фильтров**

*Теория.* Фильтр. Описание фильтров.

*Практика.* Работа с фильтрами: размывания, искажения, световых эффектов, шумовые фильтры, выделения края, общие, объединение, имитации, декорации, каты, визуализации, для интернета, анимации, альфа в логотип. Создание коллажа «Благодарим, солдаты, Вас за жизнь, за детство и весну…», посвященного Великой отечественной войне.

## **17. Тема: Создание анимации**

*Теория.* Анимация. Простая покадровая анимация изображения, текста.

*Практика.* Практические работы: «Неизведанная галактика», «Планета приключений», «Галактика тайн и загадок», «А у нас во дворе…», «Подвиг Ваш бессмертен», «Поклонимся великим, тем годам!», «Беззаботное лето», «Летний калейдоскоп». Конкурс создания анимации в графическом редакторе Gimp «Мечты о космосе».

#### **1.4 Планируемые результаты**

#### **Личностные:**

#### *Обучающиеся будут:*

− самостоятельно находить пути решения при выполнении поставленных задач;

− уметь общаться в коллективе, внимательно слушать собеседника или педагога;

− уметь организовывать своё рабочее место для безопасного труда при работе за компьютером.

## **Метапредметные:**

# *Обучающиеся приобретут:*

- технические и дизайнерские способности учащихся в освоении компьютерных технологий.

− навыки познавательной, творческой деятельности в ИКТ-технологиях;

# **Предметные:**

#### *Обучающиеся будут знать:*

- различные технологии теоретического и практического применения программных средств по созданию и обработке компьютерной графики и анимации программ Inkscape, Gimp;

#### *Обучающиеся будут уметь:*

− применять продукты компьютерной графики и анимации в пользовательской среде (создавать анимационные открытки, рисовать плакаты, создавать коллажи);

#### *Обучающиеся будут владеть:*

− первоначальными навыками работы в следующих программах: Inkscape, Gimp;

− практическими знаниями и навыками, необходимыми для самостоятельной разработки коротких Gif-анимаций, презентаций, интерактивных элементов для различных приложений, для разработки объектов растровой графики.

# **РАЗДЕЛ № 2. ОРГАНИЗАЦИОННО-ПЕДАГОГИЧЕСКИЕ УСЛОВИЯ 2.1 Условия реализации программы**

#### **1. Материально-техническое обеспечение**

Учебный кабинет.

*Перечень оборудования кабинета*: столы и стулья для учащихся и педагога, шкаф для хранения дидактических пособий и учебных материалов.

*Перечень оборудования для проведения занятий*: проектор, экран, персональный компьютер, звуковое оборудование, для педагога и компьютер для каждого обучающегося, программа – графический редактор, доступ в Интернет с компьютеров обучающихся.

*Требования к оснащению учебного процесса:* маркеры, раздаточный материал.

#### **2. Учебно-методическое и информационное обеспечение:**

*Аудио, видео-, фото-, интернет-источники*:

Bce уроки по GIMP. [Электронный ресурс] URL: [\[https://www.gimpart.org/vse-uroki-gimp\]](https://www.gimpart.org/vse-uroki-gimp) (дата обращения: 20.08.2023);

- Тематическая подборка "Уроки в графическом редакторе ГИМП". [Электронный ресурс] URL: [\[https://infourok.ru/tematicheskaya-podborka-uroki-v](https://infourok.ru/tematicheskaya-podborka-uroki-v-graficheskom-redaktore-gimp-4601668.html)[graficheskom-redaktore-gimp-4601668.html\]](https://infourok.ru/tematicheskaya-podborka-uroki-v-graficheskom-redaktore-gimp-4601668.html) (дата обращения: 20.08.2023);

- Копилка ИКТ-полезностей/Компьютерная графика. [Электронный ресурс] URL: [\[https://goo.su/aNr0wd\]](https://goo.su/aNr0wd) (дата обращения: 20.08.2023).

# **2.2 Оценочные материалы и формы аттестации**

При изучении программ для обработки компьютерной графики осуществляется комплексный контроль знаний, умений и навыков учащихся, который включает:

*Входящий контроль.* Проходит в начале учебного года с целью выявления первоначальных навыков и умений работы с компьютером. Осуществляется путем анкетирования с последующим анализом анкет, выполнения несложных заданий.

*Текущий контроль.* Осуществляется с целью оперативного управления учебным процессом и его коррекции. Текущий контроль уровня усвоения материала осуществляется по результатам выполнения учащимися тематических заданий по каждому разделу программы. Задания составлены с учетом возраста учащихся. В качестве способов проверки результатов в процессе обучения проводятся выставки работ, конкурсы между обучающимися.

*Промежуточная аттестация* проводится 1 раз в середине учебного года (декабрь-январь) в форме выполнения контрольных заданий. По результатам проводится коррекция учебного плана (при необходимости).

*Итоговый контроль* проводится в виде конкурса или итоговой выставки, с общим обсуждением представляемых работ.

*Формы аттестации и контроля:* анкетирование, наблюдение, опрос, практическое и контрольное задание, выставка, конкурс.

**Педагогическое наблюдение** – форма контроля, при которой педагог составляет суждение об отношении обучающегося к занятиям, доступности и посильности для него материала занятий.

**Устный опрос** – это форма контроля, когда педагог выясняет готовность обучающихся к изучению нового материала. Опрос может проводиться фронтально, в формате интервью, в формате беседы.

**Практическое задание** – это один из видов активной самостоятельной работы обучающихся, для закрепления теоретический знаний.

**Контрольное задание** - это практическое задание, в котором раскрываются наиболее важные темы, умения решать конкретные теоретические и практические задачи.

**Выставка** – это форма наглядного показа достижений.

**Анкета** - методическое средство для получения первичной информации об обучающемся. Анкета представляет собой набор вопросов, каждый из которых логически связан с центральной задачей исследования, и возможные варианты ответов, из которых респондент должен выбрать самые подходящие, или по их образцу предложить собственные.

**Конкурс -** форма итогового (иногда текущего) контроля или аттестации, которая проводится с целью определения уровня усвоения содержания образовательной программы, степени подготовленности к самостоятельной работе, выявления наиболее способных и талантливых детей.

*Формы отслеживания и фиксации образовательных результатов:* предполагается сочетании различных форм проверки знаний и умений: опрос, наблюдение, практические задания, контрольные задания, конкурс коллажей, конкурс анимационных изображений, конкурс рисунков, выставка работ.

Основное требование к указанным выше работам – комплексный характер. При их выполнении обучающийся должен проявить все знания и умения, приобретенные в ходе обучения по программе.

*Формы предъявления и демонстрации образовательных результатов:* 

− аналитическая справка;

- − демонстрация практических работ;
- − конкурсы;
- − открытое занятие;
- − выставка.

# **Оценочные материалы:**

*Формы отслеживания и фиксации образовательных результатов:*

Результатом обучения считается способность учащегося выполнить творческую работу (коллаж, рисунок, фотография) в графическом редакторе определённого уровня сложности.

Далее выделяются следующие уровни сложности:

*A: начальный уровень*, воспроизведение изучаемого материала с незначительными изменениями;

*B: средний уровень*, способность применять изученный материал для создания творческих работ, которые отличаются от изученных;

*C: высокий уровень*, способность применять изученный материал для самостоятельного выполнения творческой работы, решающей нестандартные задачи.

Большая часть занятий отводится практической работе, по окончании которой проходит обсуждение и анализ. В ходе практической деятельности педагог тактично контролирует, советует, направляет учащихся.

# **Механизм оценивания результативности освоения программы Параметры оценивания знаний, умений и навыков обучающихся**

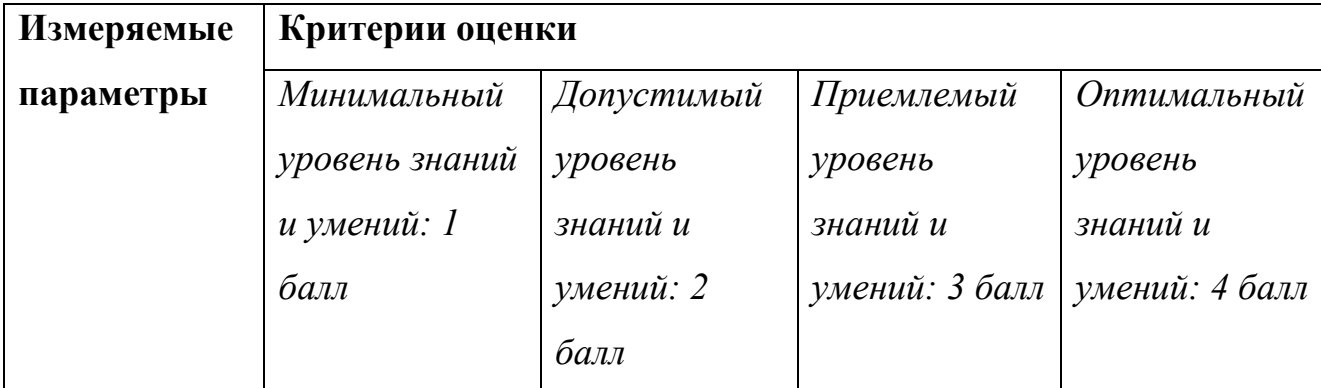

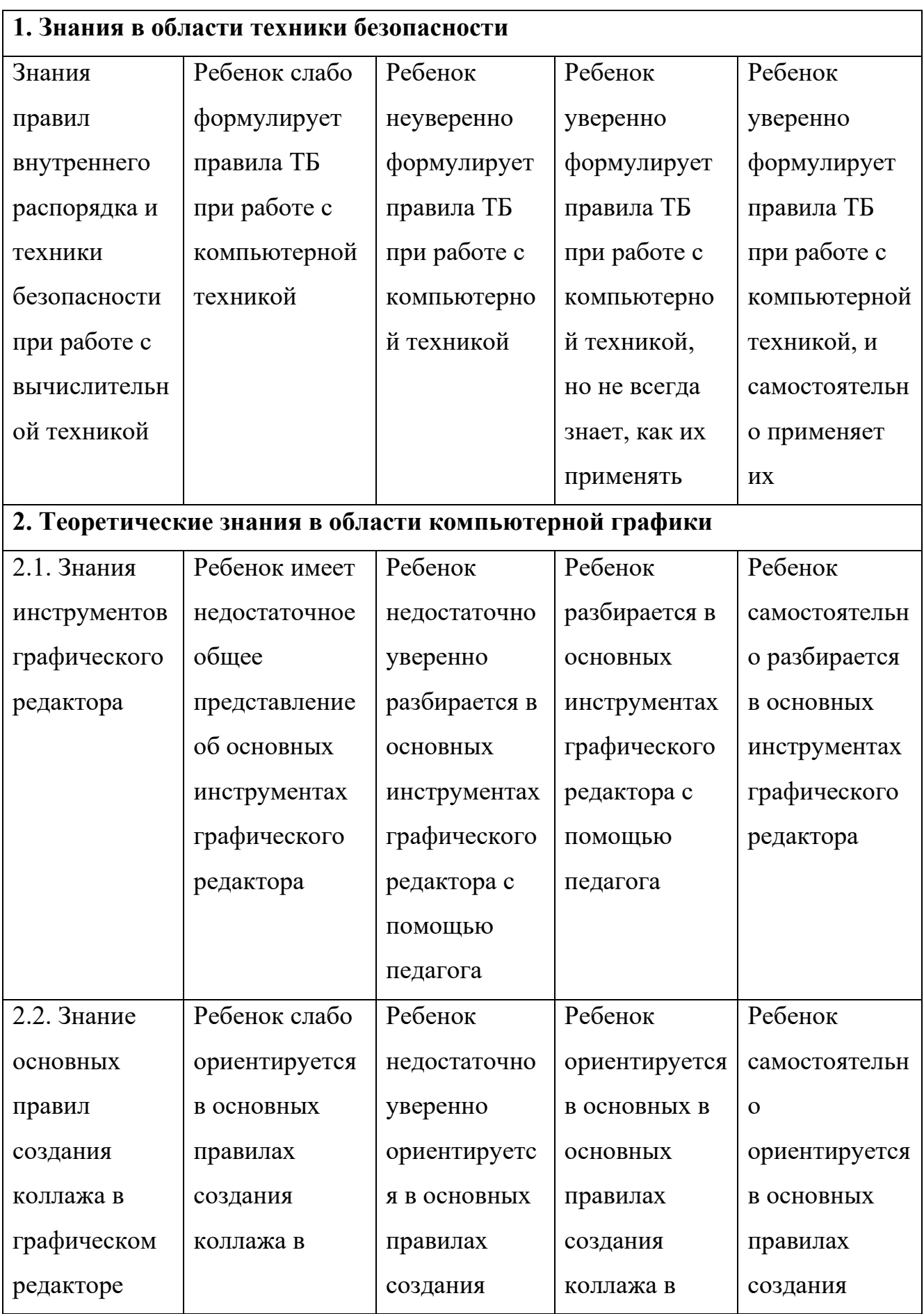

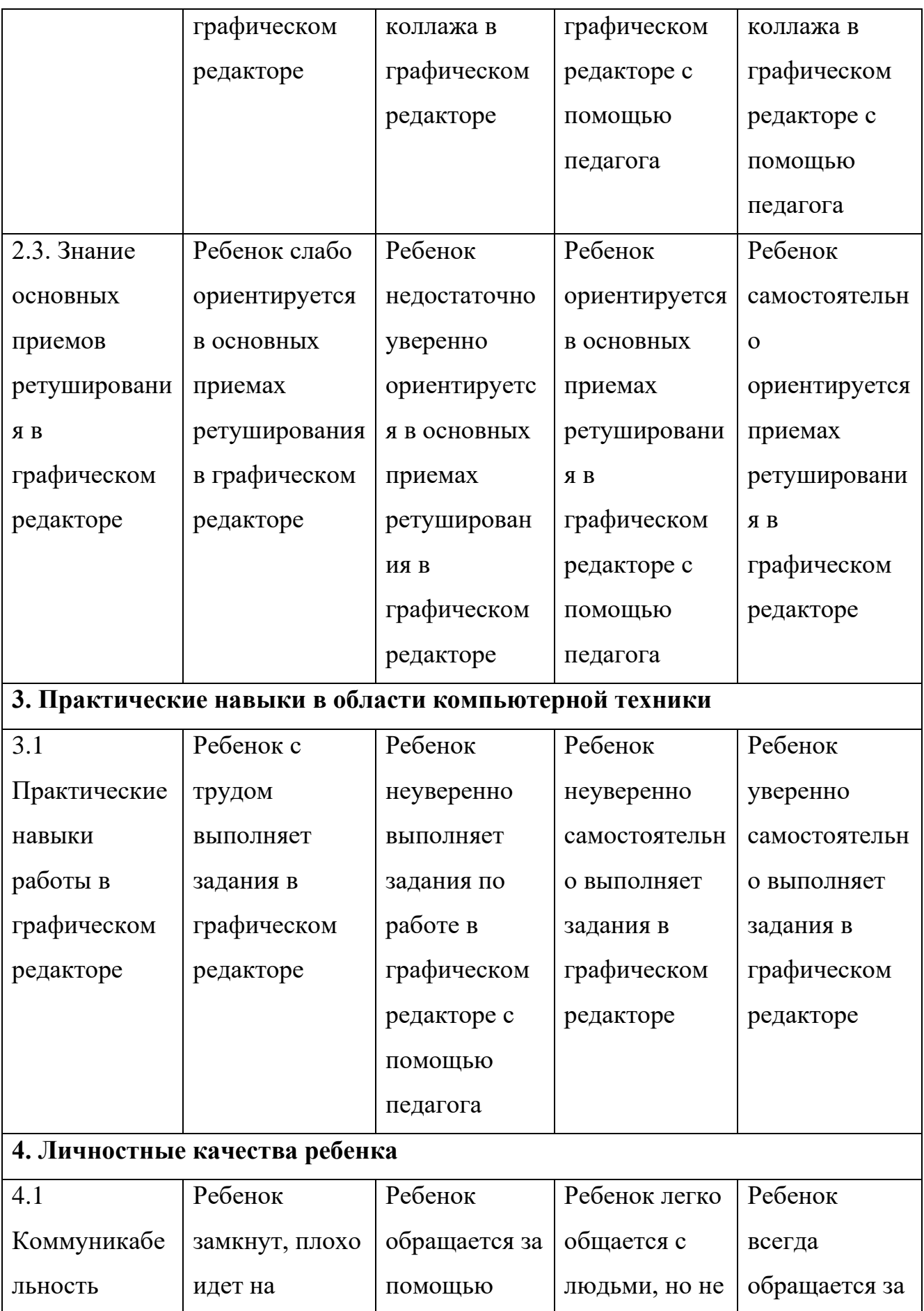

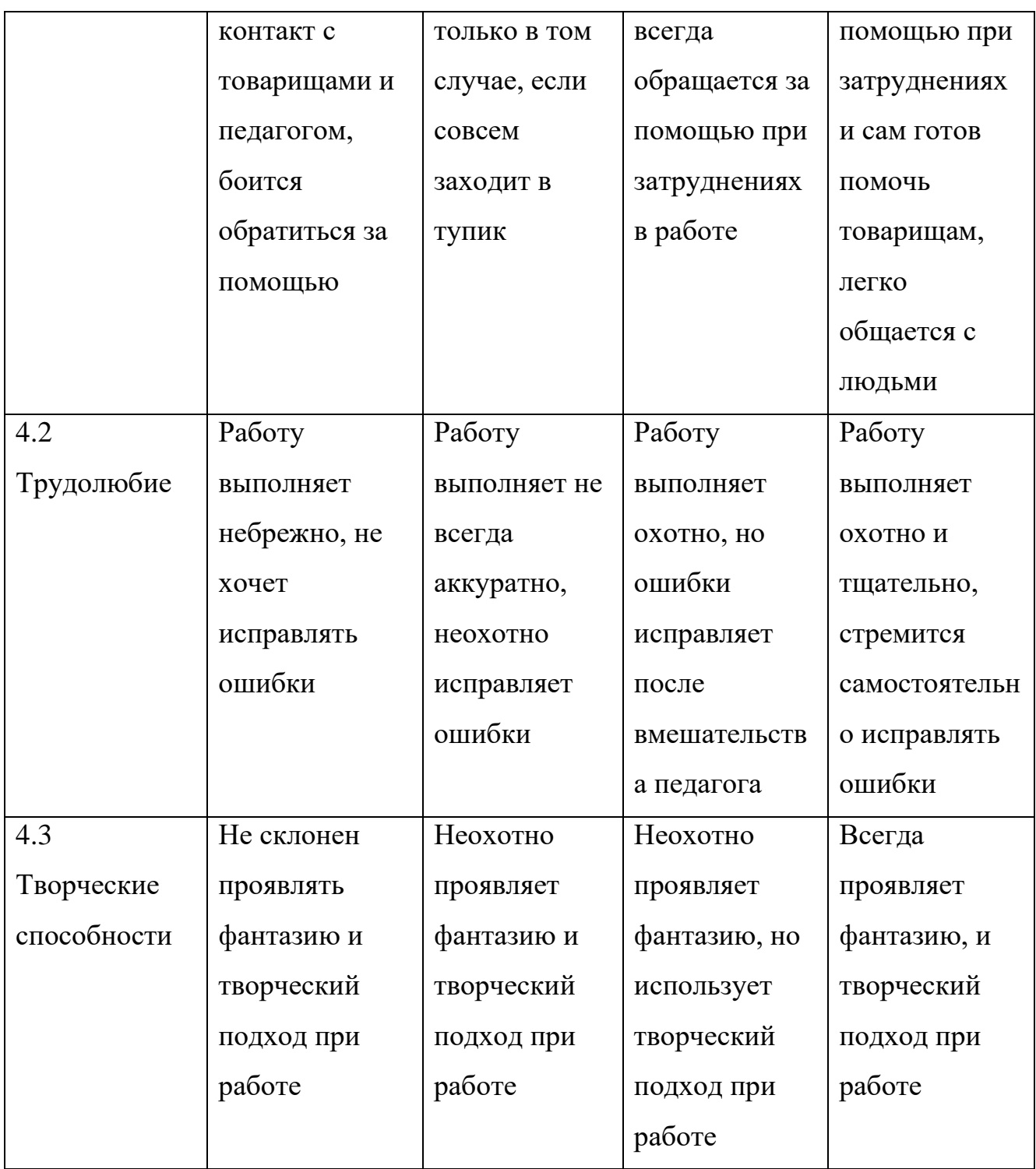

# **2.3 Методическое обеспечение программы**.

*Методы обучения и воспитания.* В процессе реализации программы во время проведения занятий используется словесный (беседы, описания, объяснения, указания, убеждение, инструктаж, оценка) и практический (выполнение упражнений, разработка проекта) методы обучения.

Формы организации учебной деятельности определяются видами учебной работы, спецификой учебной группы, изучаемым материалом, учебными целями

− групповая работа. Возможна работа групп обучающихся по индивидуальным заданиям. Предварительно педагог формирует блоки объектов или общий блок, на основании демонстрации которого происходит обсуждение в группах общей проблемы либо, при наличии компьютерного класса, обсуждение мини-задач, которые являются составной частью общей учебной задачи;

− самостоятельная работа учащихся по изучению нового материала, отработке учебных навыков и навыков практического применения приобретенных знаний, выполнение индивидуальных заданий творческого характера.

#### *Педагогические технологии*.

В процессе реализации программы применяются следующие педагогические технологии:

#### **Технология индивидуализации обучения**.

Главным достоинством индивидуального обучения является то, что оно позволяет адаптировать содержание, методы, формы, темп обучения к индивидуальным особенностям каждого обучающегося, следить за его продвижением в обучении, вносить необходимую коррекцию. Это позволяет ученику работать экономно, контролировать свои затраты, что гарантирует успех в обучении.

#### **Групповые технологии**

Групповые технологии предполагают организацию совместных действий, коммуникацию, общение, взаимопонимание, взаимопомощь, взаимокоррекцию.

Особенности групповой технологии заключаются в том, что учебная группа делится на подгруппы для решения и выполнения конкретных задач; задание выполняется таким образом, чтобы был виден вклад каждого обучающегося. Состав группы может меняться в зависимости от цели деятельности. Обучение осуществляется путем общения в динамических

группах, когда каждый учит каждого. По мнению создателей технологии, основные принципы предложенной системы – самостоятельность и коллективизм (все учат каждого и каждый учит всех). Во время групповой работы педагог выполняет различные функции: контролирует, отвечает на вопросы, регулирует споры, оказывает помощь.

#### **Технология проектного обучения**

Технология проектного обучения - технология, при которой не даются готовые знания, а используется технология защиты индивидуальных проектов. Проектное обучение является непрямым, и здесь ценен не только результат, но в большей мере сам процесс.

Эффективность применения проектной деятельности в дополнительном образовании заключается в том, что:

- происходит развитие творческого мышления;

- качественно меняется роль педагога: устраняется его доминирующая роль в процессе присвоения знаний и опыта, ему приходится не только и не столько учить, сколько помогать ребенку учиться, направлять его познавательную деятельность;

- вводятся элементы исследовательской деятельности;

- формируются личностные качества обучающихся, которые развиваются лишь в деятельности и не могут быть усвоены вербально;

- происходит включение обучающихся в «добывание знаний» и их логическое применение.

Педагог превращается в куратора или консультанта.

#### **Информационно-коммуникационные технологии.**

информационные технологии развивают идеи программированного обучения, открывают совершенно новые варианты обучения, связанные с уникальными возможностями современных компьютеров и телекоммуникаций.

Компьютер используется на всех этапах процесса обучения: при объяснении нового материала, закреплении, повторении, контроле знаний, умений, навыков. При этом для ребенка он выполняет различные функции: учителя, рабочего инструмента, объекта обучения, сотрудничающего коллектива, досуговой (игровой) среды.

*Дидактические средства, инструкции, задания:*

− GNU Image Manipulation Program или GIMP («Гимп») — свободно распространяемый растровый графический редактор. [Электронный ресурс] URL: [\[http://www.timosh.ru/on-a-note/16-gimp.html\]](http://www.timosh.ru/on-a-note/16-gimp.html);

− Методические указания к выполнению практических работ «Информационные технологии». [Электронный ресурс] URL: [\[https://infourok.ru/metodicheskie-ukazaniya-k-vypolneniyu-prakticheskih-rabot](https://infourok.ru/metodicheskie-ukazaniya-k-vypolneniyu-prakticheskih-rabot-informacionnye-tehnologii-5308953.html)[informacionnye-tehnologii-5308953.html\]](https://infourok.ru/metodicheskie-ukazaniya-k-vypolneniyu-prakticheskih-rabot-informacionnye-tehnologii-5308953.html)

| Этапы учебного процесса                 |             | $1$ год                     |
|-----------------------------------------|-------------|-----------------------------|
| Продолжительность учебного года, неделя |             | 32                          |
| Количество учебных дней                 |             | 32                          |
| Продолжительность                       | 1 полугодие | $15.09.2023 - 31.12.2023$   |
| учебных периодов                        | 2 полугодие | $10.01.2024 - 31.05.2024$   |
| Возраст детей, лет                      |             | $7 - 11$                    |
| Продолжительность занятия, час          |             | $\mathcal{D}_{\mathcal{L}}$ |
| Режим занятий                           |             | 1 раз / нед                 |
| Годовая учебная нагрузка, час           |             | 64                          |

**2.4 Календарный учебный график**

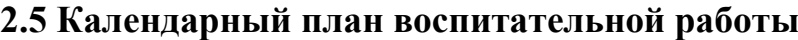

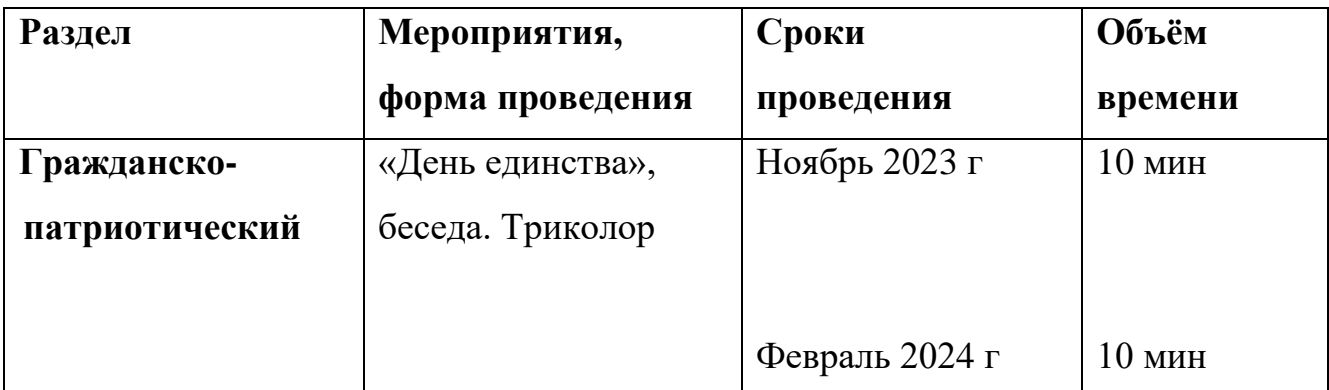

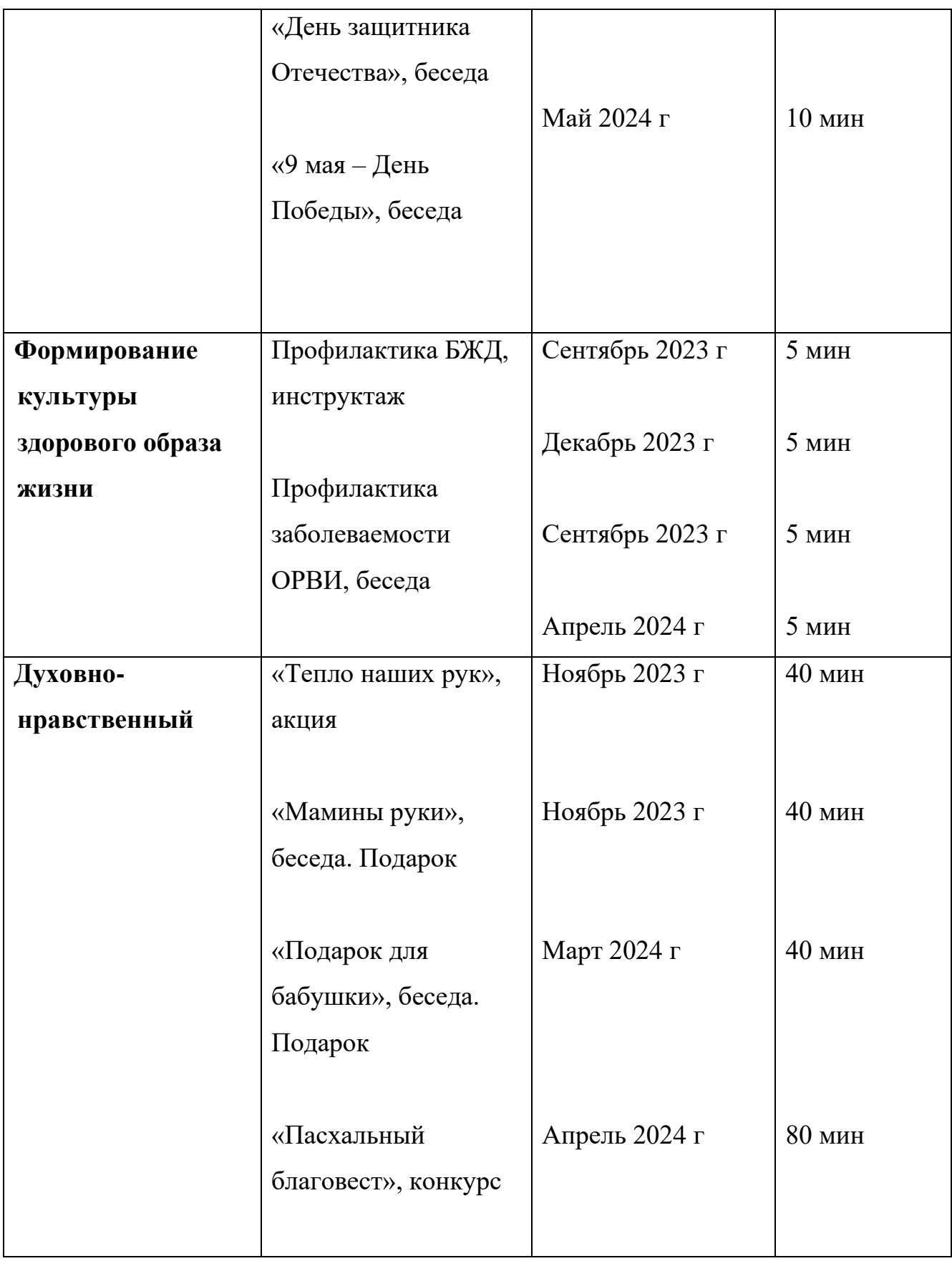

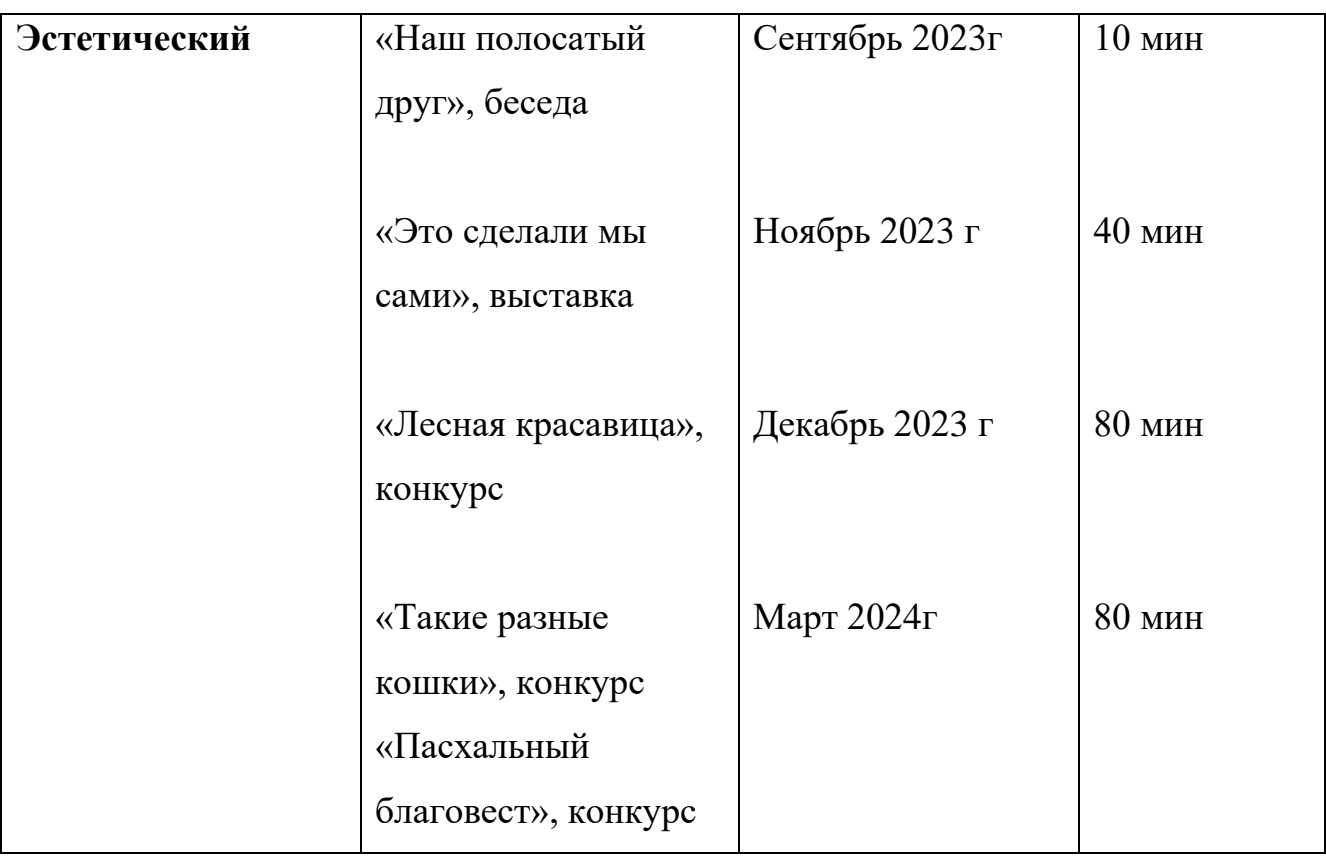

# **СПИСОК ЛИТЕРАТУРЫ**

1. *Зайцева, Е.А.,* Компьютерная графика: Учебно-методическое пособие. / Е. А. Зайцева, Т. Г. Пунина. - Тамбов: Пролетарский светоч, 2020.

2. *Мосина, В.Р.* Художественное оформление в школе и компьютерная графика: Учебное пособие. / Вал.Р. Мосина, Вер.Р. Мосина. - М.: Академия, 2020

3. ПРОГРАМИШКА.РФ Видеоуроки - учиться с нами просто. GIMP уроки. [Электронный ресурс] URL: [\[https://programishka.ru/catalog/list\\_catalog/3/\]](https://programishka.ru/catalog/list_catalog/3/) (Дата обращения 20.08.2023)

4. Уроки INKSCAPE. [Электронный ресурс] URL: [\[https://inkscape.paint](https://inkscape.paint-net.ru/?id=3)[net.ru/?id=3\]](https://inkscape.paint-net.ru/?id=3) (Дата обращения 20.08.2023)